## 【**Dynamic QR Code, App Invoke**】 **PayPay**アプリでの表示

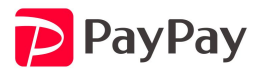

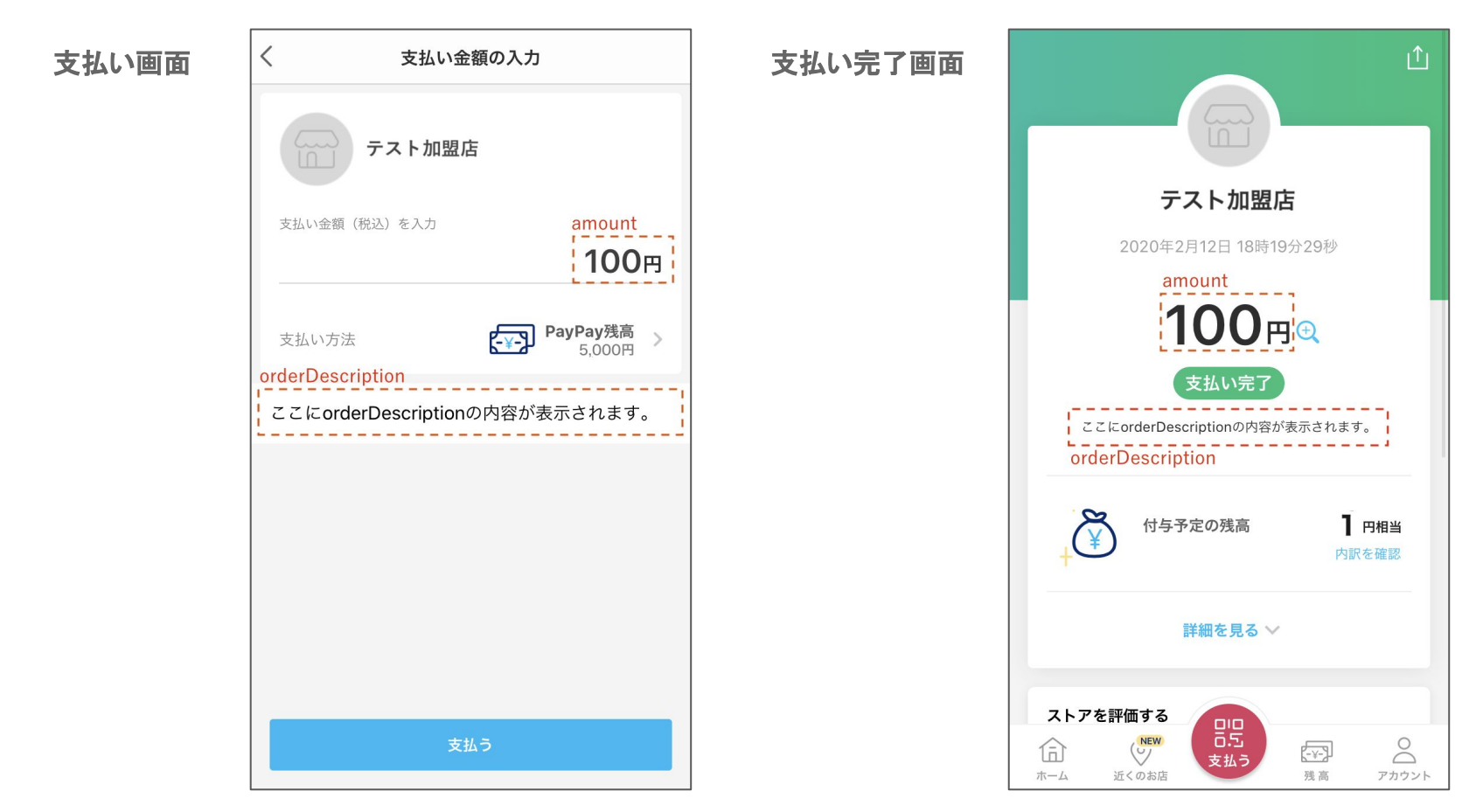

# 【**Direct Debit**】 **PayPay**アプリでの表示

![](_page_1_Picture_1.jpeg)

![](_page_1_Picture_2.jpeg)

# 【**Web Cashier**】 PayPay Webページ·アプリでの表示

**QR**コード表示・ログイン画面(**Web**ページ)

![](_page_2_Picture_21.jpeg)

![](_page_2_Picture_3.jpeg)

## 【**Web Cashier**】 PayPay Webページ·アプリでの表示

#### 支払い画面(アプリで**QR**をスキャンした場合) 支払い完了画面

![](_page_3_Picture_2.jpeg)

![](_page_3_Picture_3.jpeg)

![](_page_3_Picture_4.jpeg)